# **Задача 5. Черепаха**

*Имя входного файла* — **turtle.in** *Имя выходного файла* — **turtle.out** *Ограничение времени* — 5 секунд на тест *Ограничение памяти* — 16Mb *Максимальная оценка за задачу* — 34 балла

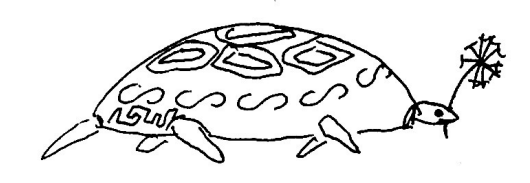

Домик черепахи расположен в начале прямой узкой грядки, на которой должны прорасти одуванчики – ее любимое лакомство. И вот черепахе приснился вещий сон. Из него она узнала, что наконец-то после полуночи начнут расти одуванчики. Ей даже приснилось, в какой момент времени и в какой точке грядки вырастет каждый одуванчик. Ровно в полночь черепаха выползла из домика, чтобы съесть все одуванчики и до следующей полуночи вернуться домой.

Черепаха может ползти со скоростью, не превосходящей величины *v*max. Одуванчик она съедает, остановившись на время *d*. Если одуванчик начать есть, но не доесть до конца, то он засыхает, поэтому его надо съедать за один прием. Одуванчики прорастают тем позже, чем дальше они расположены от начала грядки. В одной точке не могут прорастать несколько одуванчиков, а также несколько одуванчиков не могут прорастать в один момент времени.

*Требуется* определить, в какой момент времени черепаха сможет вернуться домой, съев все одуванчики и затратив на путешествие наименьшее время.

# **Входные данные**

В 1-й строке файла **turtle.in** находятся 2 целых числа, разделенные пробелом: *v*max (в см/ мин) и *d* (в минутах),  $0 < v_{\text{max}} \le 200$ ,  $0 \le d \le 500$ .

Во 2-й строке находится число *N* – количество одуванчиков (в штуках). 0 ≤ *N* ≤ 1400 при *d* = 0, в противном случае  $0 \le N \le 200$ .

В каждой из последующих *N* строк расположены: целое число *xi* – расстояние от одуванчика до начала грядки (в сантиметрах), 0 ≤ *x<sup>i</sup>* ≤ 32767, и через пробел *ti* – момент прорастания одуванчика (в формате hh**:**mm). Пары приведены в порядке возрастания расстояний.

Входные данные гарантируют, что черепаха может съесть все одуванчики и вернуться домой в течение суток.

### **Выходные данные**

Файл **turtle.out** должен содержать момент времени возвращения черепахи домой (в формате hh**:**mm), округленный до целых минут в большую сторону.

# **Пример**

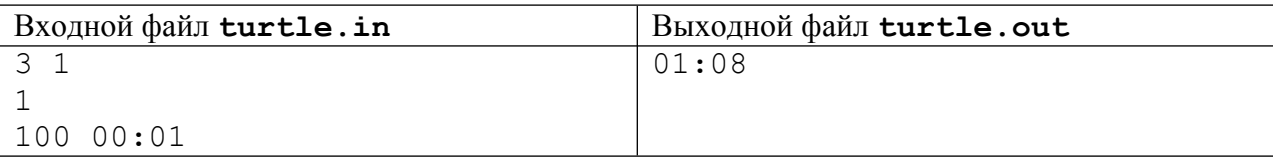

# **Примечания**

- 1. В часе 60 минут, в сутках 24 часа.
- 2. Время в сутках изменяется от 00:00 до 23:59.
- 3. Частичные решения для случая *d* = 0 будут оцениваться.